# **CS 318 Principles of Operating Systems**

**Fall 2018** 

Lecture 14: I/O & Disks

Ryan Huang

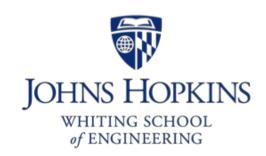

#### Administrivia

- Lab 3 is out, please start early
  - workload increasing
  - absolute late penalty increasing
  - due 11/11 (Sunday) 11:59 pm
  - suggest checking design with the staff first
- Lab 3 overview session Friday 5-6 pm G33/35

#### Overview

- We've covered OS abstractions for CPU and memory so far
- I/O management is another major component of OS
  - Important aspect of computer operation
  - I/O devices vary greatly
  - Various methods to control them
  - Performance management
  - New types of devices frequent
- Ports, busses, device controllers connect to various devices

#### I/O Devices

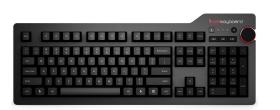

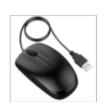

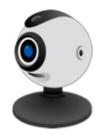

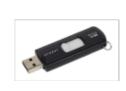

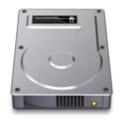

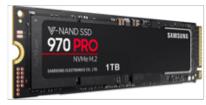

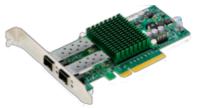

#### Issues to address:

- How should I/O be integrated into systems?
- What are the general mechanisms?
- How can we make the efficiently?

### Structure of Input/Output (I/O) Device

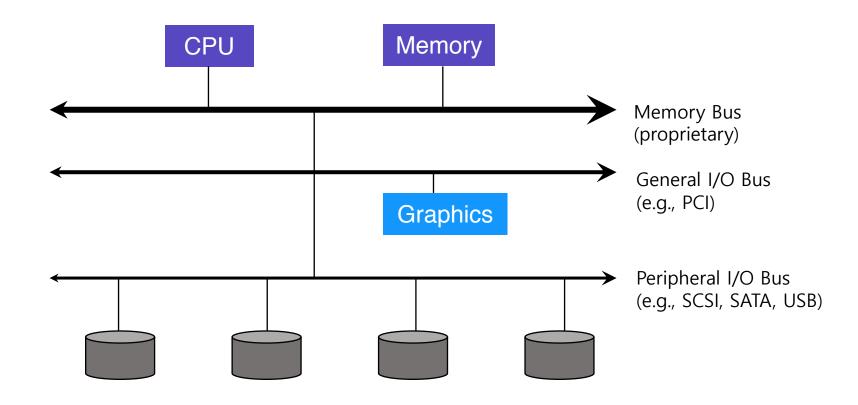

#### I/O Device Interfaces

- Port connection point for device
  - serial port
- Bus daisy chain or shared direct access
  - PCI bus common in PCs and servers, PCI Express (PCIe)
  - expansion bus connects relatively slow devices
- Controller (host adapter) electronics that operate port, bus, device
  - Sometimes integrated
  - Sometimes separate circuit board (host adapter)
  - Contains processor, microcode, private memory, bus controller, etc
  - Some talk to per-device controller with bus controller, microcode, memory, etc

### What Is I/O Bus? E.g., PCI

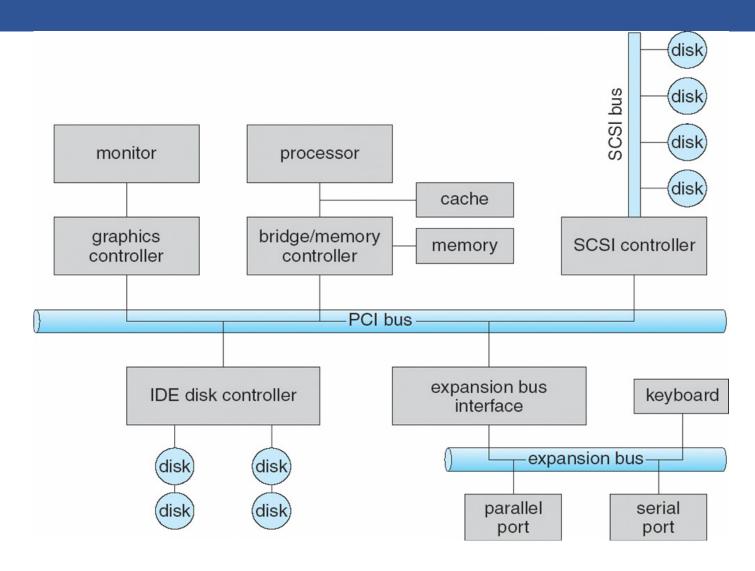

#### Device Interaction

- How the OS communicates with the device?
- I/O instructions control devices
  - in and out instructions on x86
  - Devices usually have registers
    - device driver places commands, addresses, and data there to read/write
- Memory-mapped I/O
  - Device registers available as if they were memory locations.
  - OS load (to read) or store (to write) to the device instead of main memory.

#### Device I/O Port Locations on PCs

| I/O address range (hexadecimal) | device                    |
|---------------------------------|---------------------------|
| 000-00F                         | DMA controller            |
| 020–021                         | interrupt controller      |
| 040–043                         | timer                     |
| 200–20F                         | game controller           |
| 2F8–2FF                         | serial port (secondary)   |
| 320-32F                         | hard-disk controller      |
| 378–37F                         | parallel port             |
| 3D0-3DF                         | graphics controller       |
| 3F0-3F7                         | diskette-drive controller |
| 3F8–3FF                         | serial port (primary)     |

#### x86 I/O instructions

```
static inline uint8_t inb (uint16_t port)
 uint8 t data;
  asm volatile ("inb %w1, %b0" : "=a" (data) : "Nd" (port));
 return data;
static inline void outb (uint16_t port, uint8_t data)
  asm volatile ("outb %b0, %w1":: "a" (data), "Nd" (port));
static inline void insw (uint16_t port, void *addr, size_t cnt)
  asm volatile ("rep insw" : "+D" (addr), "+c" (cnt)
                : "d" (port) : "memory");
```

### Canonical I/O Device

#### OS reads/writes to these

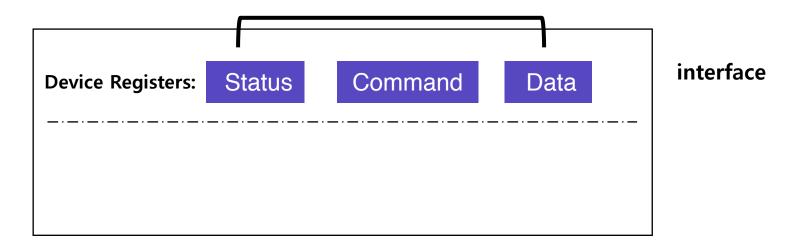

**Canonical Device** 

#### Canonical I/O Device

#### OS reads/writes to these

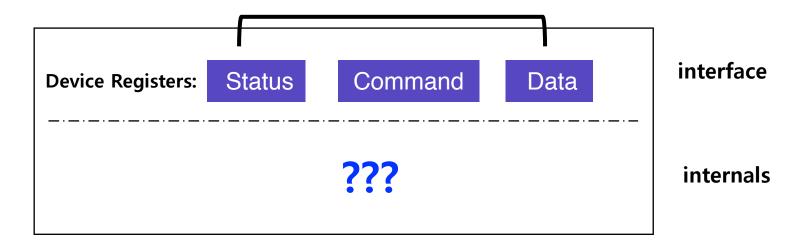

**Canonical Device** 

#### Canonical I/O Device

#### OS reads/writes to these

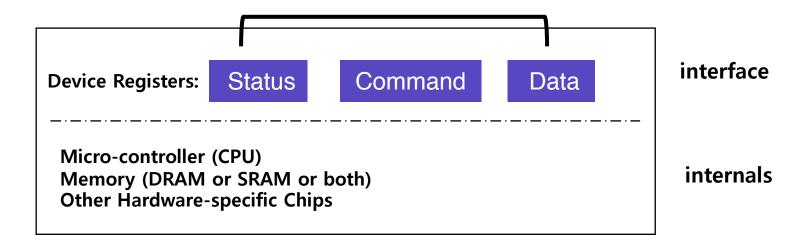

**Canonical Device** 

#### Hardware Interface Of Canonical Device

- status register
  - See the current status of the device
- command register
  - Tell the device to perform a certain task
- data register
  - Pass data to the device, or get data from the device
- By reading or writing the above three registers, the OS controls device behavior.

#### Hardware Interface Of Canonical Device

#### Typical interaction example

```
while (STATUS == BUSY)
  ; //wait until device is not busy
write data to data register
write command to command register
Doing so starts the device and executes the command
while (STATUS == BUSY)
  ; //wait until device is done with your request
```

#### IDE Disk Driver

```
void IDE ReadSector(int disk, int off,
      void *buf)
  // Select Drive
  outb(0x1F6, disk == 0 ? 0xE0 : 0xF0);
  IDEWait();
  // Read length (1 sector = 512 B)
  outb(0x1F2, 1);
  outb(0x1F3, off); // LBA low
  outb(0x1F4, off >> 8); // LBA mid
  outb(0x1F5, off >> 16); // LBA high
  outb(0x1F7, 0x20); // Read command
  insw(0x1F0, buf, 256); // Read 256 words
```

```
void IDEWait()
{
    // Discard status 4 times
    inb(0x1F7); inb(0x1F7);
    inb(0x1F7); inb(0x1F7);
    // Wait for status BUSY flag to clear
    while ((inb(0x1F7) & 0x80) != 0);
}
```

# Memory-mapped IO

- in/out instructions slow and clunky
  - Instruction format restricts what registers you can use
  - Only allows 2<sup>16</sup> different port numbers
  - Per-port access control turns out not to be useful (any port access allows you to disable all interrupts)
- Devices can achieve same effect with physical addresses, e.g.:

- OS must map physical to virtual addresses, ensure non-cachable

# Polling

- OS waits until the device is ready by repeatedly reading the status register
  - Positive aspect is simple and working.
  - However, it wastes CPU time just waiting for the device.
    - Switching to another ready process is better utilizing the CPU.

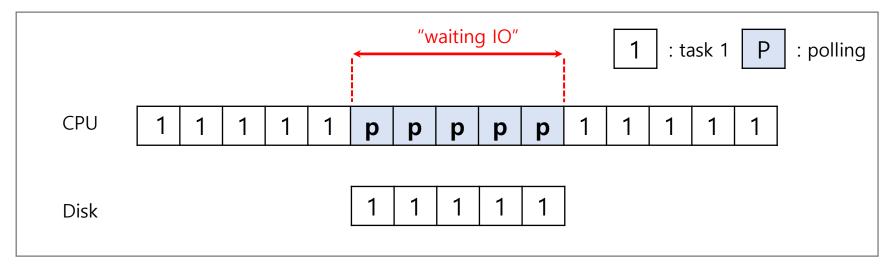

Diagram of CPU utilization by polling

# Interrupts

- Put the I/O request process to sleep and context switch to another
- When the device is finished, wake the process waiting for the I/O by interrupt
  - Positive aspect is allow to CPU and the disk are properly utilized.

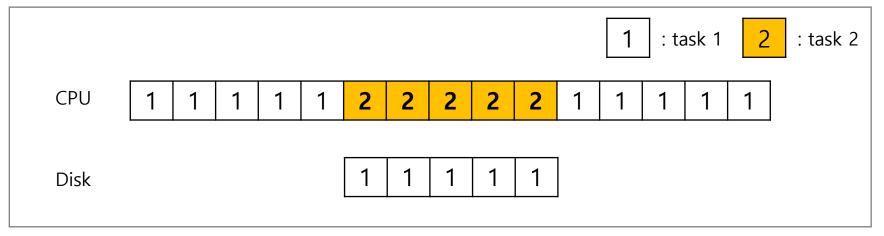

Diagram of CPU utilization by interrupt

# Polling vs Interrupts

- However, "interrupts is not always the best solution"
  - If, device performs very quickly, interrupt will "slow down" the system.
- E.g., high network packet arrival rate
  - Packets can arrive faster than OS can process them
  - Interrupts are very expensive (context switch)
  - Interrupt handlers have high priority
  - In worst case, can spend 100% of time in interrupt handler and never make any progress receive livelock
  - Best: Adaptive switching between interrupts and polling

If a device is fast → poll is best.

If it is slow → interrupts is better.

# One More Problem: Data Copying

 CPU wastes a lot of time in copying a large chunk of data from memory to the device.

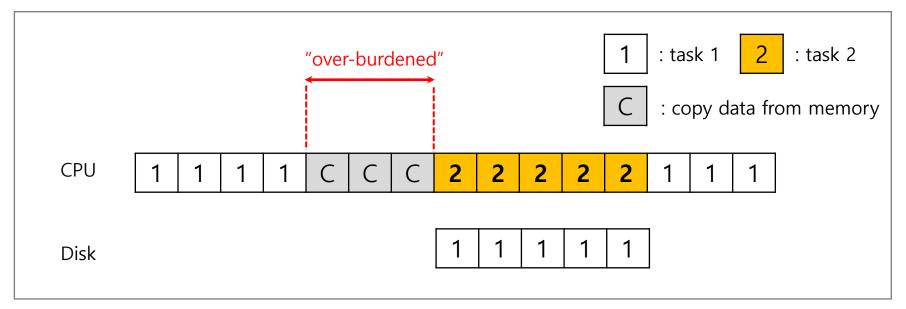

**Diagram of CPU utilization** 

# DMA (Direct Memory Access)

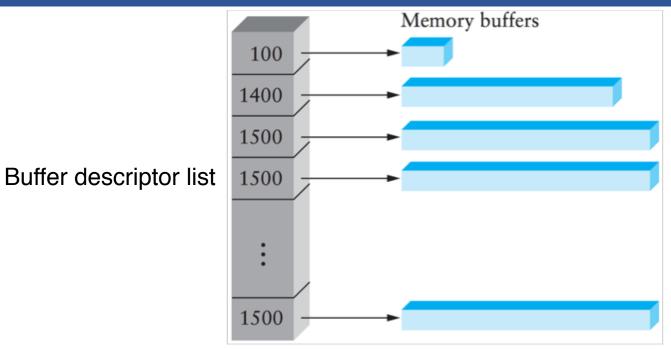

- Idea: only use CPU to transfer control requests, not data
- Include list of buffer locations in main memory
  - Device reads list and accesses buffers through DMA
  - Descriptions sometimes allow for scatter/gather I/O

# DMA (Direct Memory Access) Cont.

When completed, DMA raises an interrupt, I/O begins on Disk.

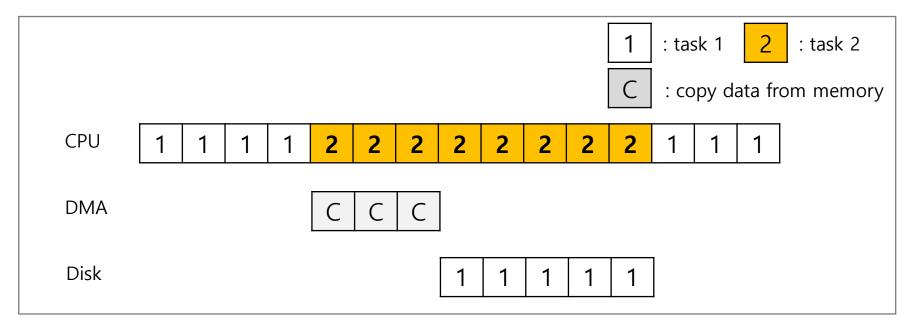

Diagram of CPU utilization by DMA

# Direct Memory Access

- Avoid programmed I/O for large data movement
- Requires DMA controller
- Bypasses CPU to transfer data directly between I/O device and memory
- OS writes DMA command block into memory
  - Source and destination addresses
  - Read or write mode
  - Count of bytes
  - Writes location of command block to DMA controller

### Example: IDE disk read w. DMA

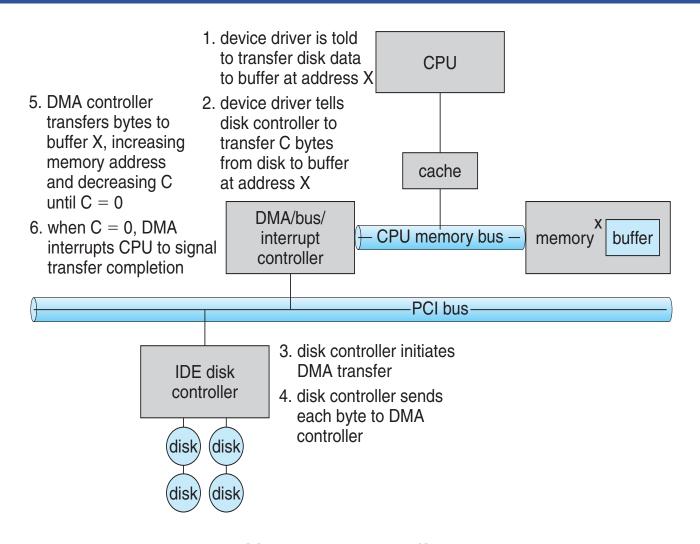

# Example: Network Interface Card

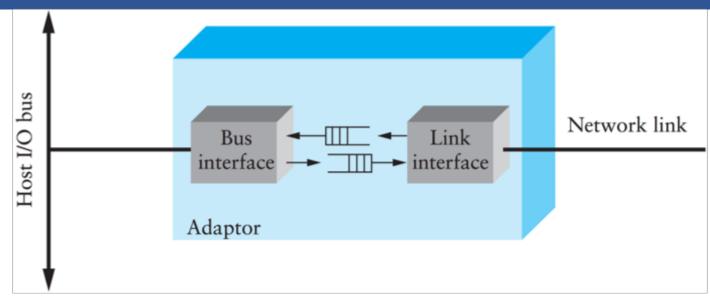

- Link interface talks to wire/fiber/antenna
  - Typically does framing, link-layer CRC
- FIFOs on card provide small amount of buffering
- Bus interface logic uses DMA to move packets to and from buffers in main memory

#### **Protocol Variants**

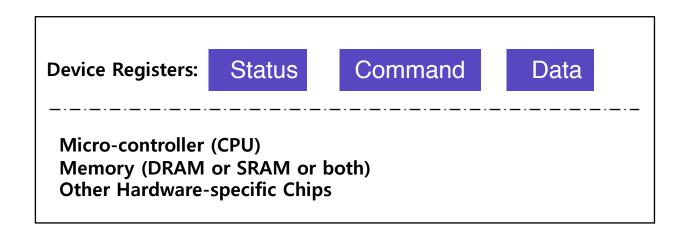

- Status checks: polling vs. interrupts
- Data: programmed I/O (PIO) vs. direct memory access (DMA)
- Control: special instructions vs. memory-mapped I/O

# Variety Is a Challenge

- Problem:
  - many, many devices
  - each has its own protocol
- How can we avoid writing a slightly different OS for each H/W combination?

# Variety Is a Challenge

#### Problem:

- many, many devices
- each has its own protocol
- How can we avoid writing a slightly different OS for each H/W combination?
- Solution: Abstraction!
  - Build a common interface
  - Write device driver for each device
  - Drivers are 70% of Linux source code

# File System Abstraction

- File system specifics of which disk class it is using.
  - Ex) It issues block read and write request to the generic block layer.

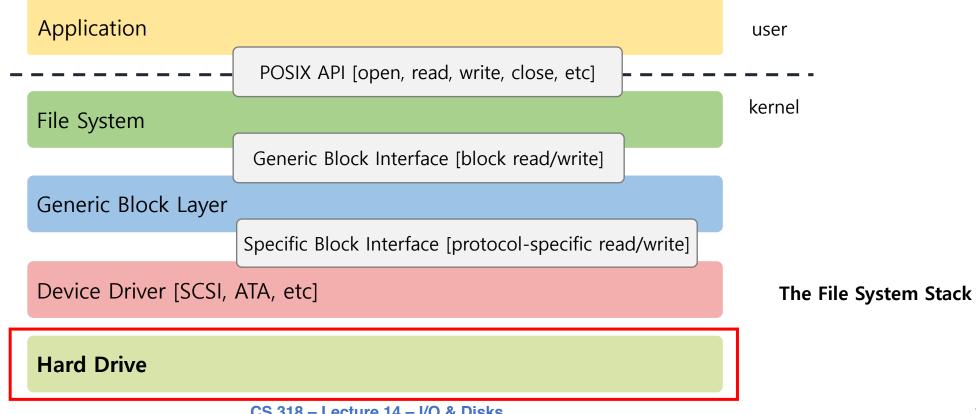

### Hard Disks

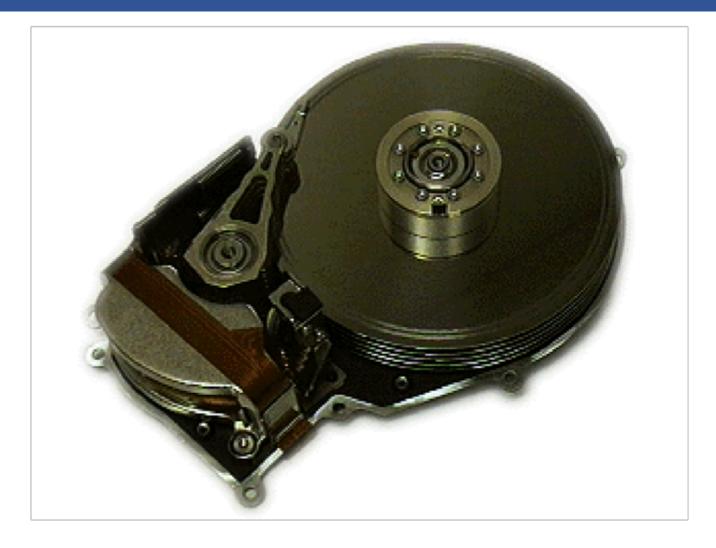

### Hard Disks

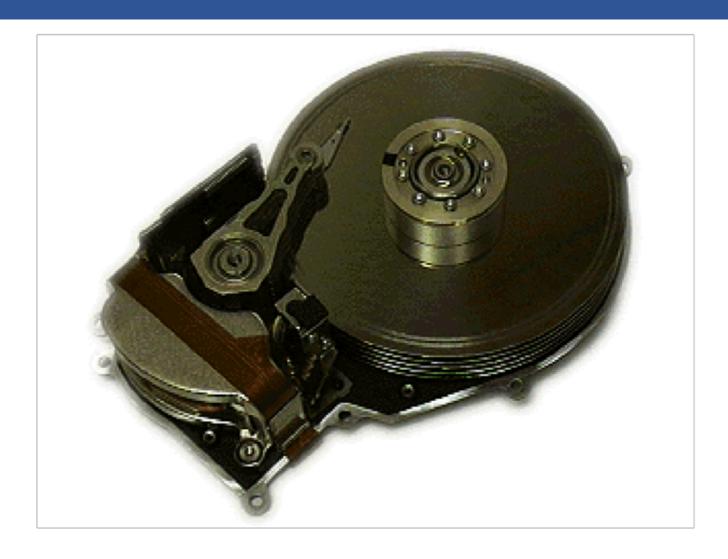

### Hard Disks

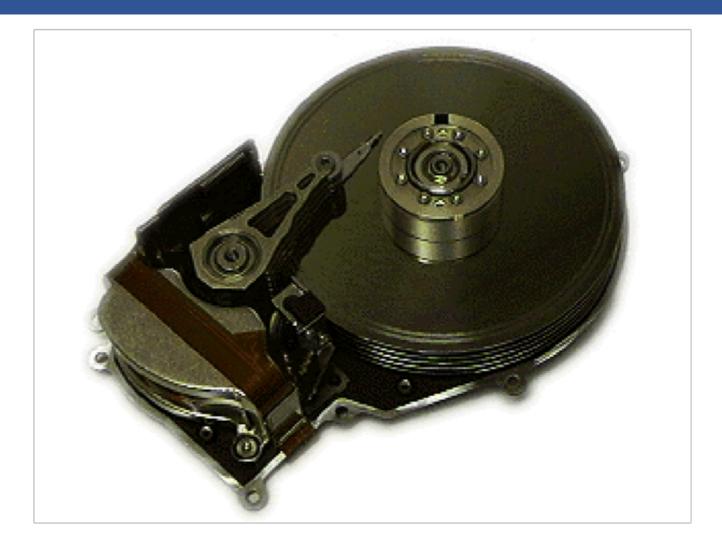

#### **Basic Interface**

- Disk interface presents linear array of sectors
  - Historically 512 Bytes
  - Written atomically (even if there is a power failure)
  - 4 KiB in "advanced format" disks
    - Torn write: If an untimely power loss occurs, only a portion of a larger write may complete
- Disk maps logical sector #s to physical sectors
- OS doesn't know logical to physical sector mapping

### **Basic Geometry**

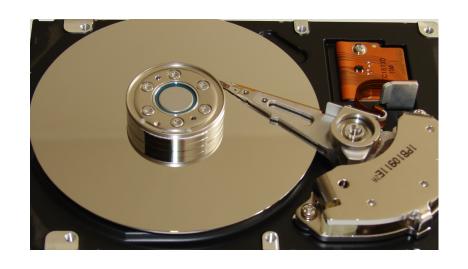

#### Platter (Aluminum coated with a thin magnetic layer)

- A circular hard surface
- Data is stored persistently by inducing magnetic changes to it.
- Each platter has 2 sides, each of which is called a surface.

# Basic Geometry (Cont.)

#### Spindle

- Spindle is connected to a motor that spins the platters around.
- The rate of rotations is measured in RPM (Rotations Per Minute).
  - Typical modern values: 7,200 RPM to 15,000 RPM.

#### Track

- Concentric circles of sectors
- Data is encoded on each surface in a track.
- A single surface contains many thousands and thousands of tracks.

#### Cylinder

- A stack of tracks of fixed radius
- Heads record and sense data along cylinders
- Generally only one head active at a time

# Cylinders, Tracks, & Sectors

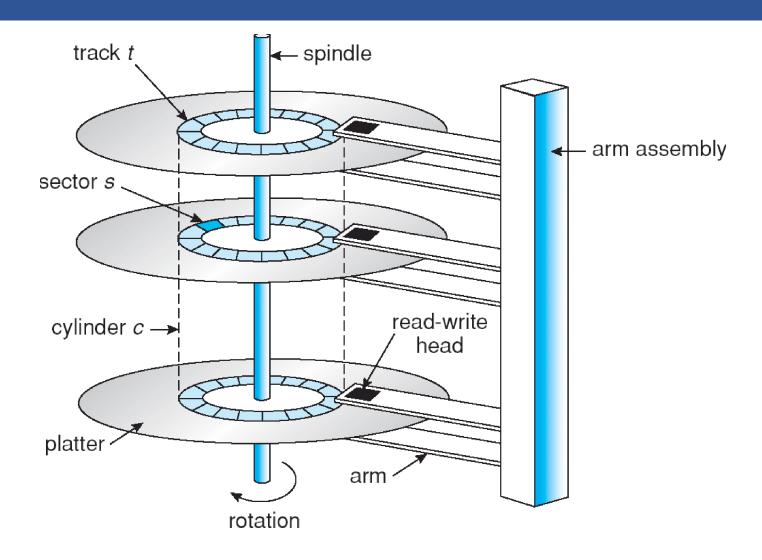

## A Simple Disk Drive

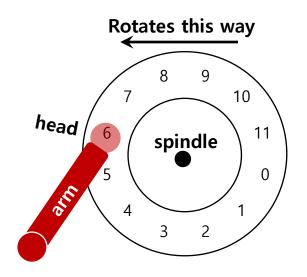

A Single Track Plus A Head

- Disk head (One head per surface of the drive)
  - The process of *reading* and *writing* is accomplished by the **disk head**.
  - Attached to a single disk arm, which moves across the surface.

# Single-track Latency: The Rotational Delay

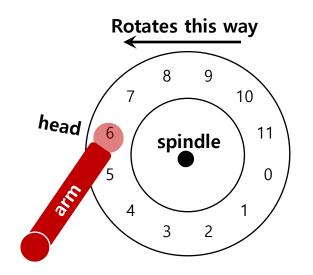

A Single Track Plus A Head

- Rotational delay: Time for the desired sector to rotate
  - Ex) Full rotational delay is R and we start at sector 6
    - Read sector 0: Rotational delay =  $\frac{R}{2}$
    - Read sector 5: Rotational delay =  $\mathbb{R}-1$  (worst case.)

# Multiple Tracks

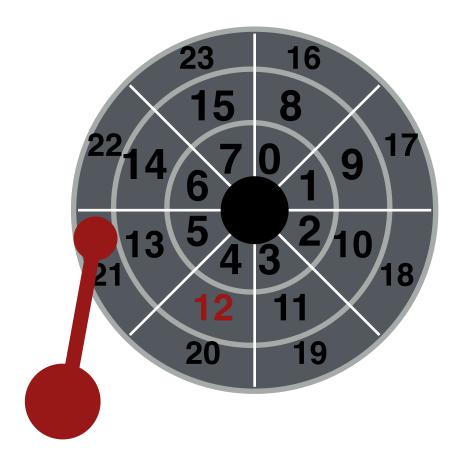

# Multiple Tracks: Seek To Right Track

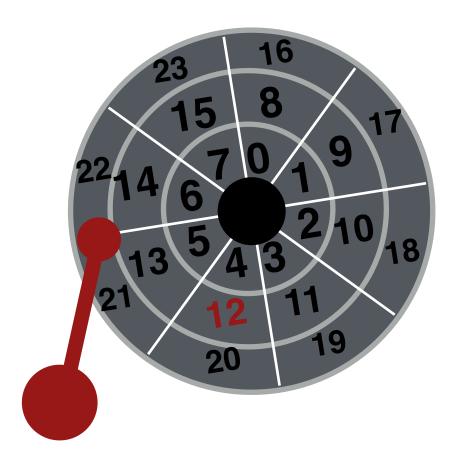

# Multiple Tracks: Seek To Right Track

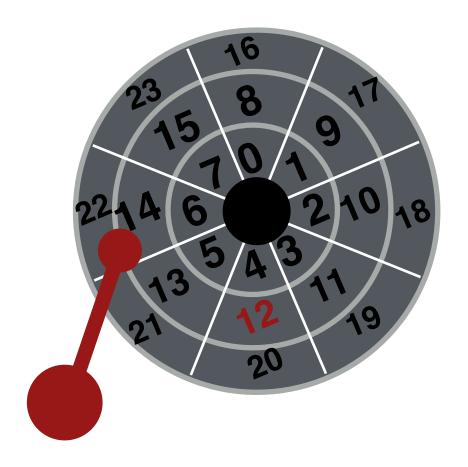

# Multiple Tracks: Seek To Right Track

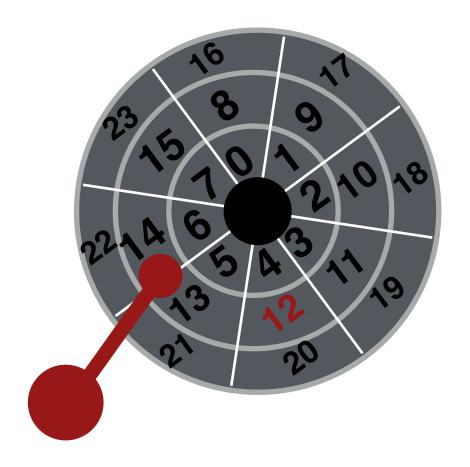

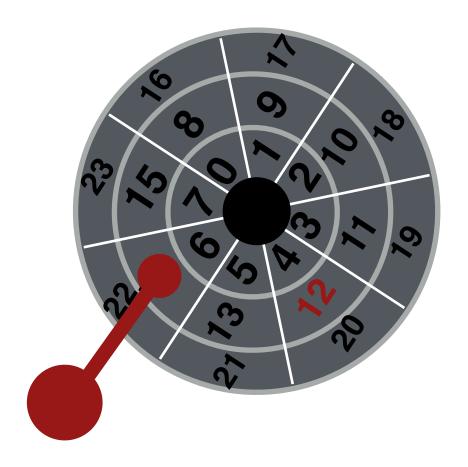

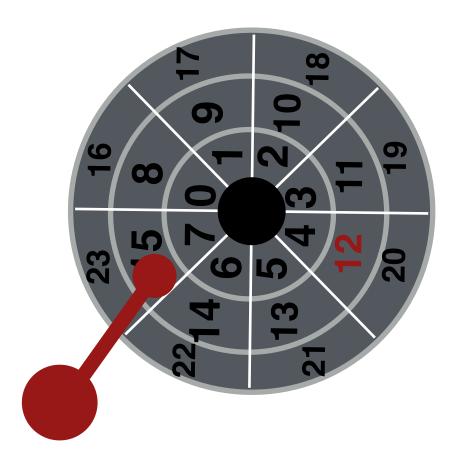

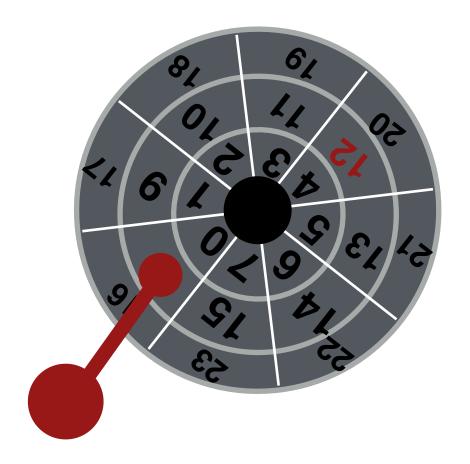

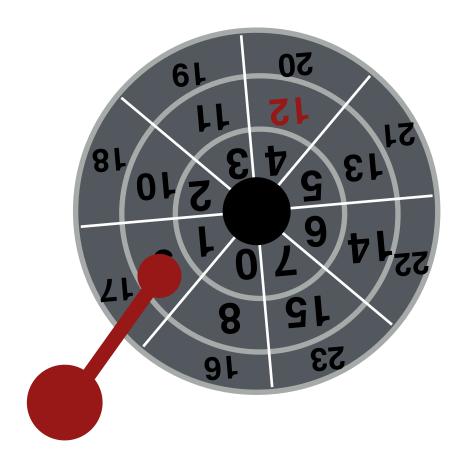

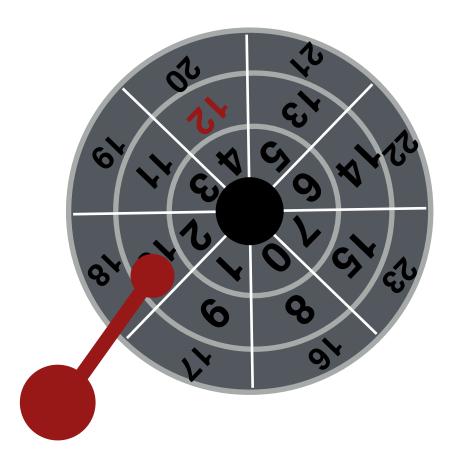

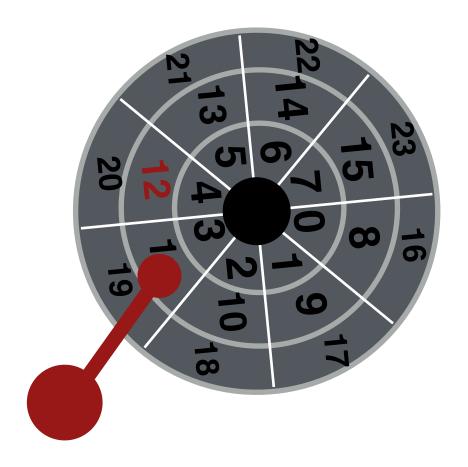

# Multiple Tracks: Transfer Data

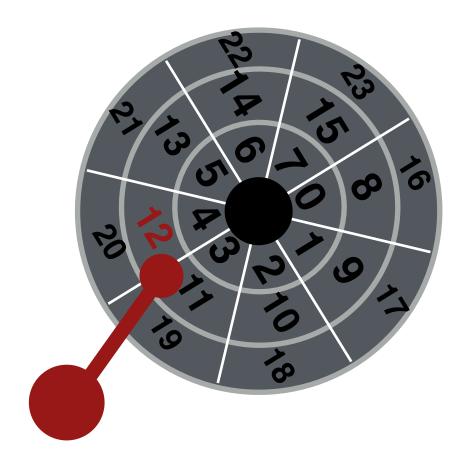

# Multiple Tracks: Transfer Data

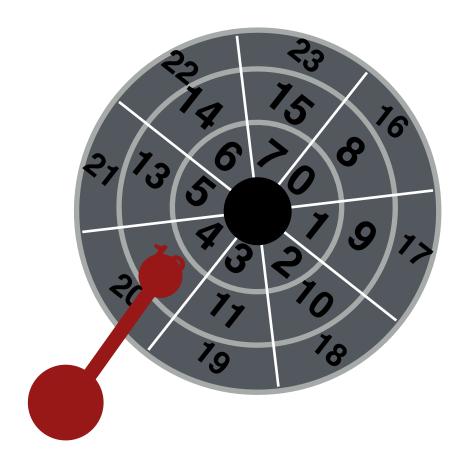

# Multiple Tracks: Transfer Data

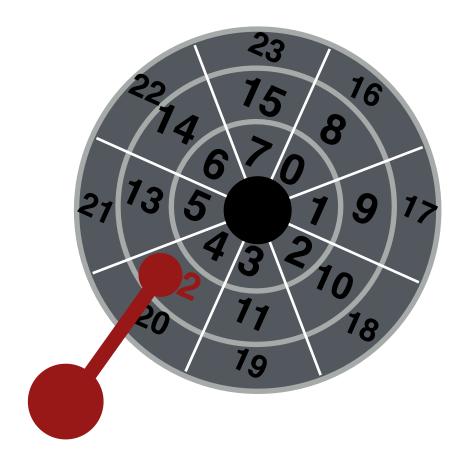

# Yay!

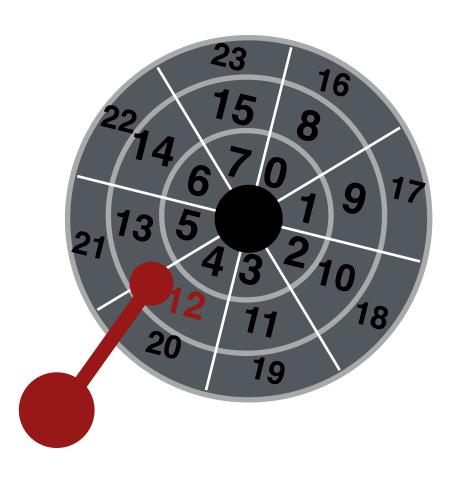

### Multiple Tracks: Seek Time

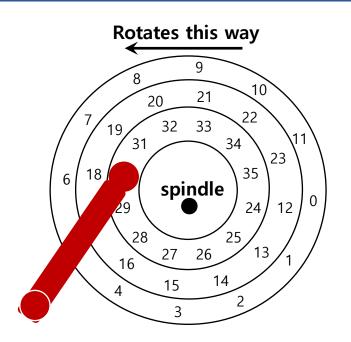

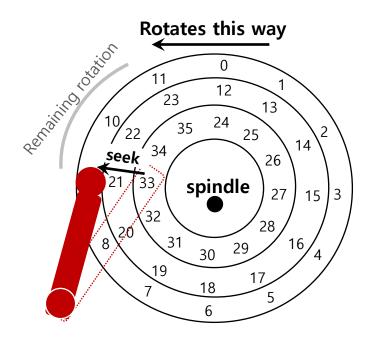

- Seek: Move the disk arm to the correct track
  - Seek time: Time to move head to the track contain the desired sector.
  - One of the most costly disk operations.

## Seek, Rotate, Transfer

### Acceleration → Coasting → Deceleration → Settling

- Acceleration: The disk arm gets moving.
- Coasting: The arm is moving at full speed.
- **Deceleration**: The arm slows down.
- **Settling**: The head is *carefully positioned* over the correct track.

#### Seeks often take several milliseconds!

- settling alone can take 0.5 to 2ms.
- entire seek often takes 4 10 ms.

## Seek, Rotate, Transfer

- Depends on rotations per minute (RPM)
  - 7200 RPM is common, 1500 RPM is high end.
- With 7200 RPM, how long to rotate around?
  - 1 / 7200 RPM = 1 minute / 7200 rotations = 1 second / 120 rotations = 8.3 ms / rotation
- Average rotation?
  - -8.3 ms / 2 = 4.15 ms

## Seek, Rotate, Transfer

- The final phase of I/O
  - Data is either *read from* or *written* to the surface.
- Pretty fast depends on RPM and sector density
- 100+ MB/s is typical for maximum transfer rate
- How long to transfer 512-bytes?
  - 512 bytes \* (1s / 100 MB) = 5  $\mu$ s

### Workload

- So...
  - seeks are slow
  - rotations are slow
  - transfers are fast

#### What kind of workload is fastest for disks?

- Sequential: access sectors in order (transfer dominated)
- Random: access sectors arbitrarily (seek+rotation dominated)

### Track Skew

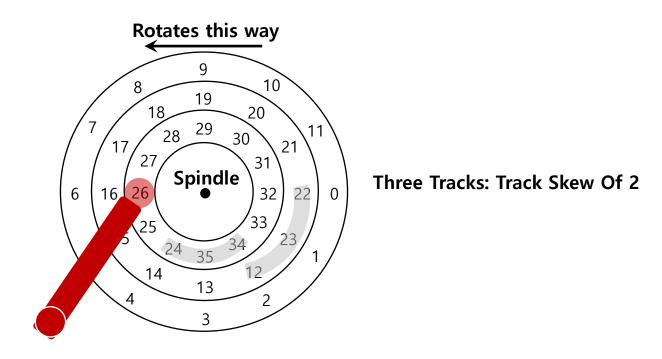

- Make sure that sequential reads can be properly serviced even when crossing track boundaries
  - Without track skew, the head would be moved to the next track but the desired next block would have already rotated under the head.

# Disk Scheduling

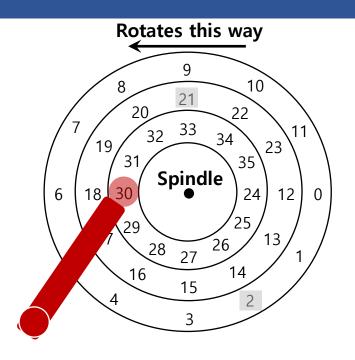

Disk Scheduler decides which I/O request to schedule next

# Disk Scheduling: FCFS

#### "First Come First Served"

- Process disk requests in the order they are received

### Advantages

- Easy to implement
- Good fairness

### Disadvantages

- Cannot exploit request locality
- Increases average latency, decreasing throughput

## FCFS Example

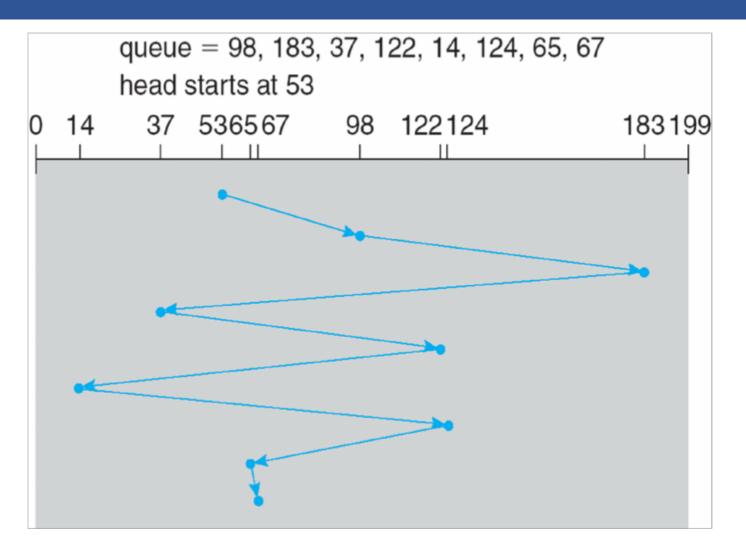

# SSTF (Shortest Seek Time First)

- Order the queue of I/O request by track
- Pick requests on the nearest track to complete first
  - Also called shortest positioning time first (SPTF)
- Advantages
  - Exploits locality of disk requests
  - Higher throughput
- Disadvantages
  - Starvation
  - Don't always know what request will be fastest

## SSTF Example

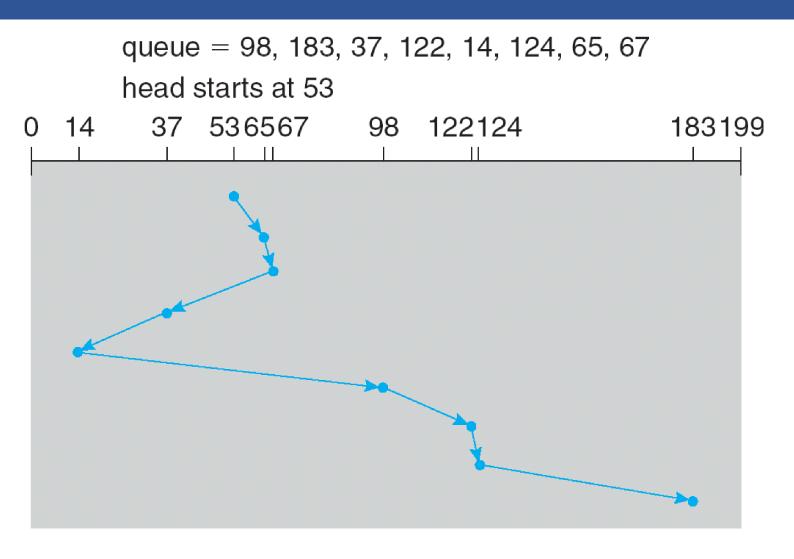

# "Elevator" Scheduling (SCAN)

### Sweep across disk, servicing all requests passed

- Like SSTF, but next seek must be in same direction
- Switch directions only if no further requests

### Advantages

- Takes advantage of locality
- Bounded waiting

### Disadvantages

- Cylinders in the middle get better service
- Might miss locality SSTF could exploit
- CSCAN: Only sweep in one direction
  - Very commonly used algorithm in Unix

## CSCAN example

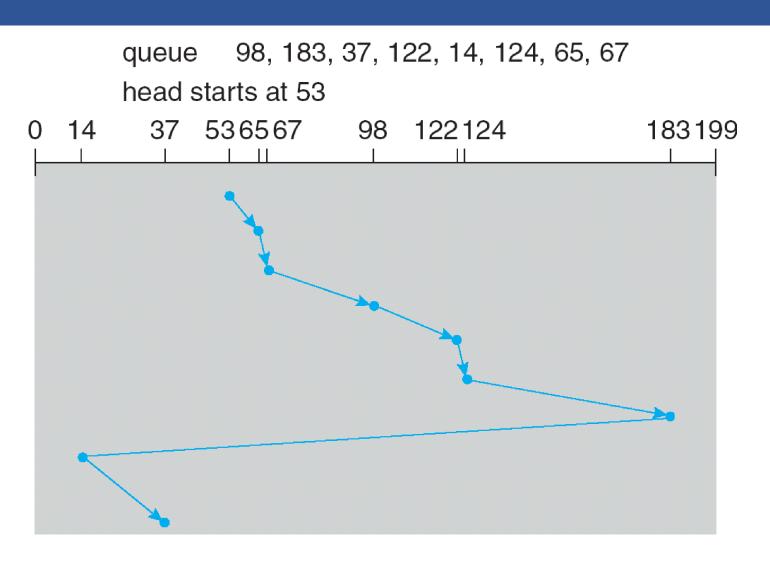

# Flash Memory

- Today, people increasingly using flash memory
- Completely solid state (no moving parts)
  - Remembers data by storing charge
  - Lower power consumption and heat
  - No mechanical seek times to worry about

### Limited # overwrites possible

- Blocks wear out after 10,000 (MLC) 100,000 (SLC) erases
- Requires flash translation layer (FTL) to provide wear leveling, so repeated writes to logical block don't wear out physical block
- FTL can seriously impact performance

### Limited durability

- Charge wears out over time
- Turn off device for a year, you can potentially lose data!

### Next Time...

Read Chapter 39, 40